# **Summary of Cover**

"PRIEVIEW COPY ONLY"

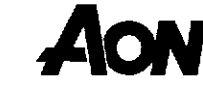

## 2. Contractors Public Liability Insurance

### **Insured Contracts**

- All contracts up to a maximum value of R100,000,000 (Inclusive of VAT) any one contract.  $\overline{\mathbf{g}}$
- Limited to a maximum contract period of 36 months followed by a maximum Defects Liability /  $\mathcal{L}^{\bullet}$ Maintenance period of 12 months.

## **Synopsis of Cover**

- $\mathbf{d}_i$
- $\mathbf{d}$

ath of or injury to or illness or disease contracted by any person.<br>
so f / or physical damage to tangible property.<br>
Period of insurance and arising out of or in connection with the performer by Extension will apply to th Insured Contract(s).

 $\mathfrak{g}$ 

- $\mathbf{d}$
- 覺
- $\frac{\pi}{2}$
- $\mathbf{d}_i^{\mathrm{th}}$
- 电:
- $\mathbf{d}$ :

#### $N.B.$

The above noted contract types attract specific differentiated rates and are insured by way of a separate policy.

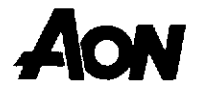

## **Limits Of Indemnity**

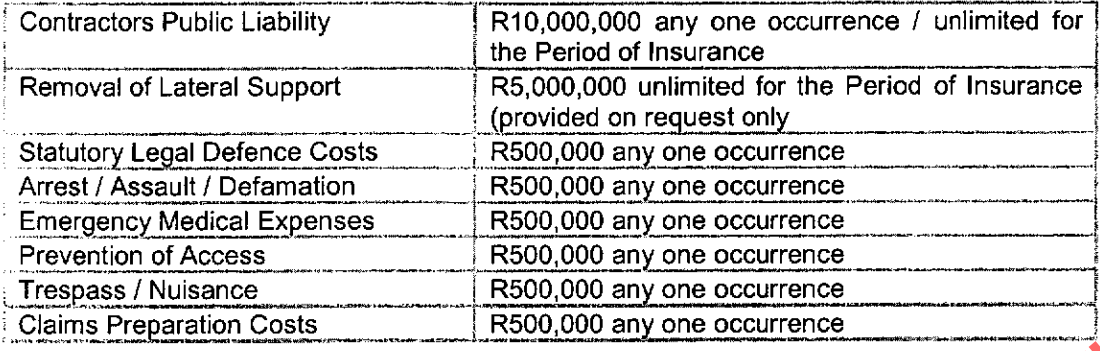

## **Deductibles**

clear.

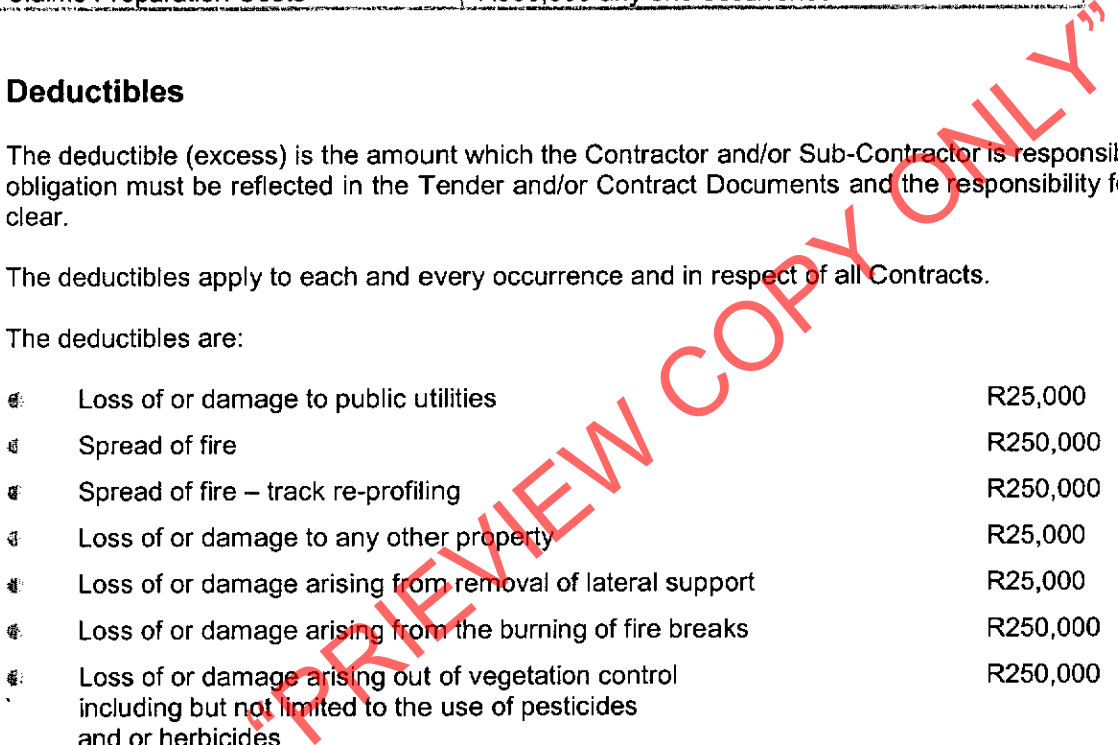

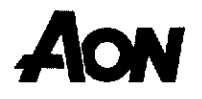

#### **Main Exceptions**

- d The amount of the policy deductible.
- Death or injury to own employees.  $\mathbf{d}$
- Motor vehicle liabilities under legislation or as defined in Multi-lateral Motor Vehicles Accident Fund  $\hat{\mathbf{a}}$ No. 93 of 1989 as amended.
- Claims in connection with ownership or use of aircraft or watercraft. Æ.
- Property belonging to the Insured or in his care custody and control (as defined in the Policy).  $\ddot{a}$
- Property forming part of Contract Works.  $\ddot{\mathbf{a}}$
- $\mathbb{R}$
- $\vec{S}$
- Æ
- $\mathbf{r}$
- The specification of defects in workmanship materials design plan or specification in and contraction with design plan or specification.<br>
Yet d.<br>
The contracted and unforeseen seepage, pollution or contractive iniciality<br>  $\mathbf{N}$ dry dock.
- $\mathbf{d}$
- $\mathbf{d}$
- ¢.
- 量:

- 
- All Guards, Curtains, Spark Deflectors are to be in place and correctly positioned prior to the commencement of each grind.
- Maximum grinding distance in any one execution shall not exceed 10,000 metres.
- Any changes in prevailing weather conditions must be recorded and appropriate remedial action taken.
- The Insured Parties are to comply with all Fire Fighting requirements as set out in the Project Specification For Track Maintenance With An On Track Grinding / Profiling Machine and any amendments / deviations to this Project Specification are to be advised to the Insurer prior to work being undertaken.
- NB If above not conformed with cover is forfeited.

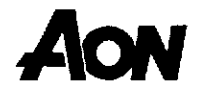

It is essential that this requirement is brought to the attention of contractor's. Where this restriction is not practical, specific<br>arrangements for cover can be made with underwriters. They will, however, require detailed underwriting information and an additional premium may be charged.

#### **Other Limitations**

đ

Indemnity for removal of lateral support is limited to R5,000,000.<br>
If a higher limit of indemnity is required, the Employers Insurance Broker's personnel needs to be<br>advised and underwriting information will need to be pr

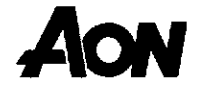